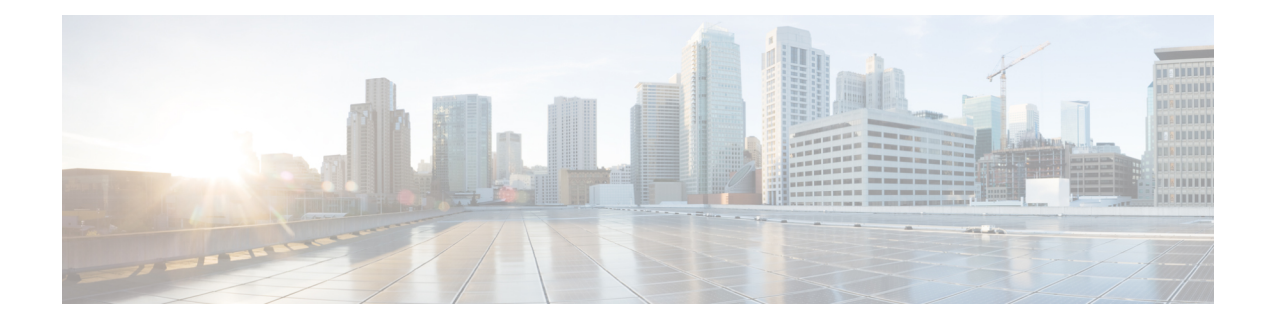

## **Network Definitions (Layer 2 and 3)**

Table 1: Layer 2 and 3 Network [Definition,](#page-0-0) on page 1 is intended to be used as a template for recording your Ultra M network Layer 2 and Layer 3 deployments.

Some of the Layer 2 and 3 networking parameters identified in Table 1: Layer 2 and 3 Network [Definition,](#page-0-0) on [page](#page-0-0) 1 are configured directly on the UCS hardware via CIMC. Other parameters are configured as part of the CVIM configuration. This configuration is done through various configuration files depending on the parameter:

- <span id="page-0-0"></span>• setup\_data.yaml
- AutoVNF Configuration file for the pod

## **Table 1: Layer 2 and 3 Network Definition**

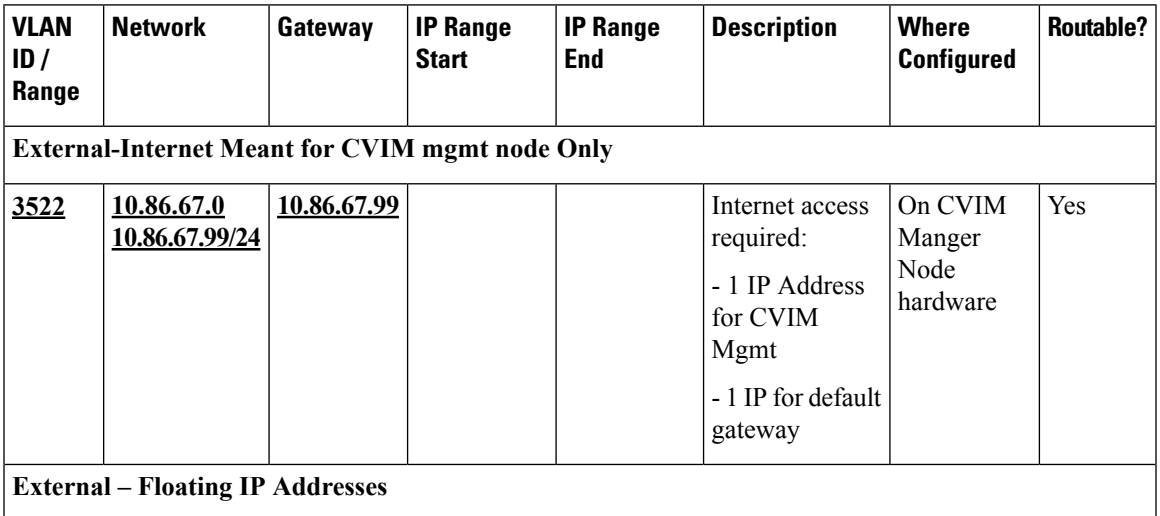

 $\mathbf I$ 

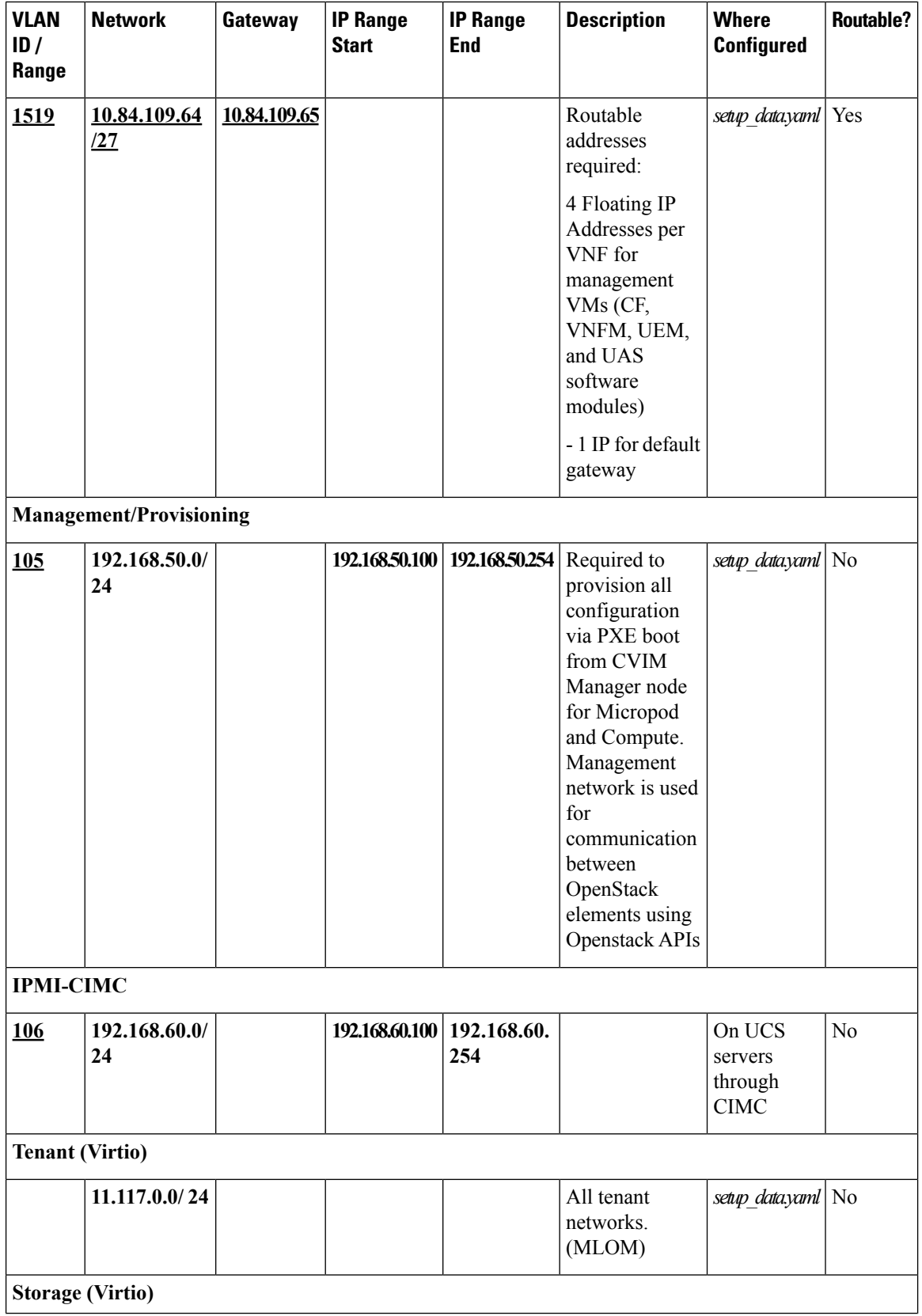

Π

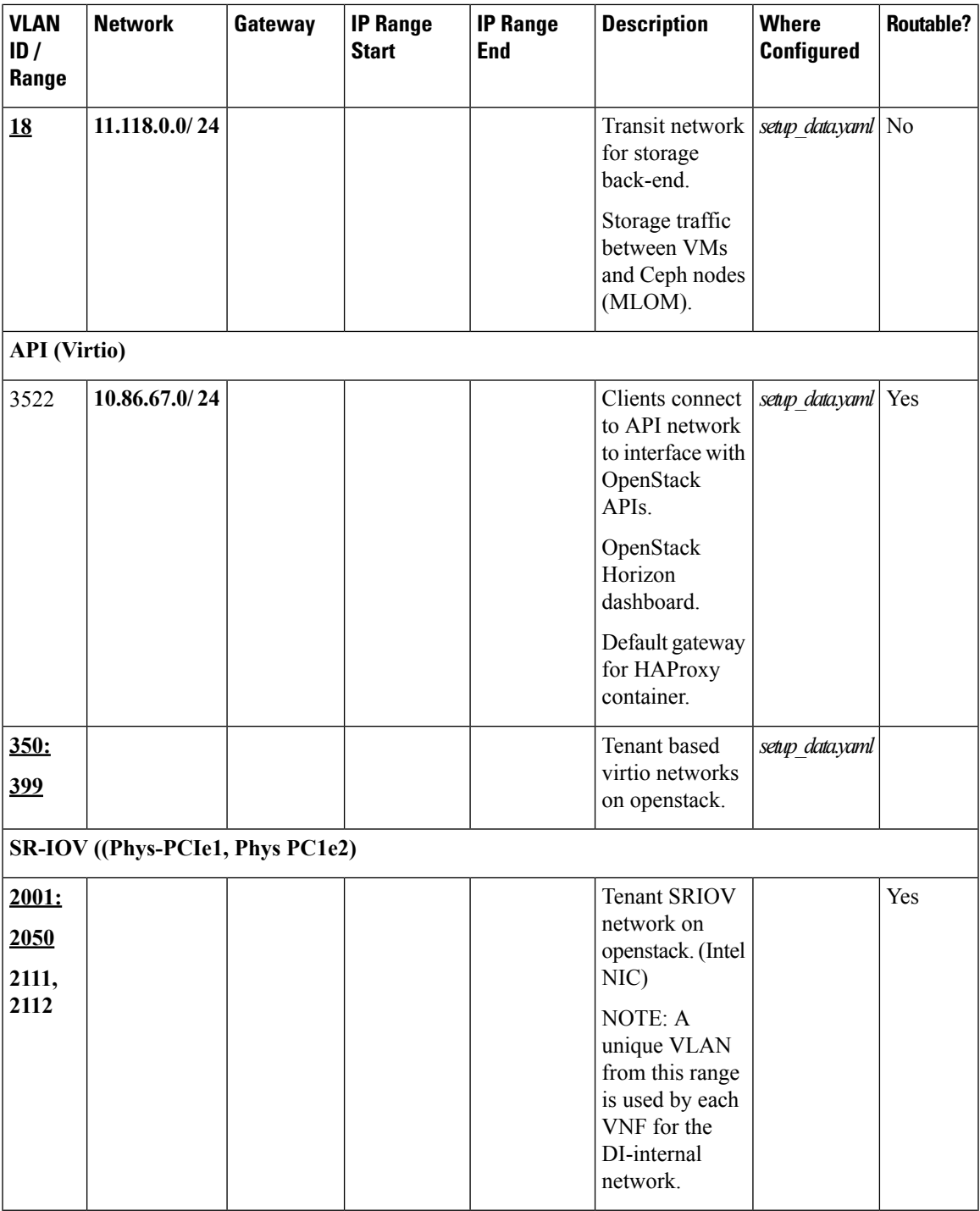

**NOTE: Bold underlined** text is provided as example configuration information. Your deployment requirements will vary.

\* You can ensure that the same floating IP address be assigned to the AutoVNF, CF, UEM, and VNFM after a VM restart by configuring parameters in the AutoVNF configuration file.

L